# Lab 5 Overview

#### Section 9 Dynamic Memory Allocation

# **Coalescing**

- What?
	- Combining consecutive free blocks
- Why?
	- If we didn't coalesce then the free list would consist of a bunch of small blocks.
	- Upon an allocation request, we might mistakenly think we don't have enough contiguous free space.
- When?
	- When we free a block, we check the *preceding* and *following* blocks to see if they are free.
	- If at least one is free, we coalesce.

# Coalescing in Explicit Free Lists

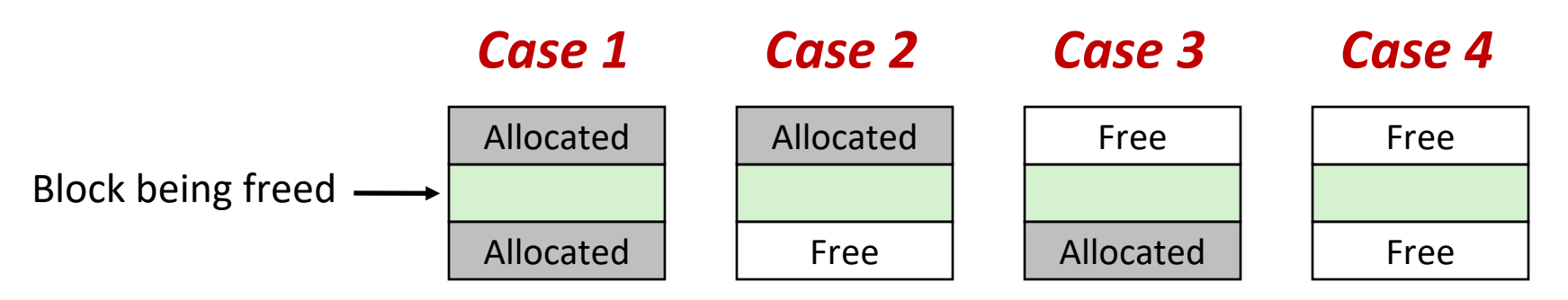

Neighboring free blocks are *already part of the free list*

- 1) Remove old block from free list
- 2) Create new, larger coalesced block
- 3) Add new block to free list (insertion policy)

How do we tell if a neighboring block if free?

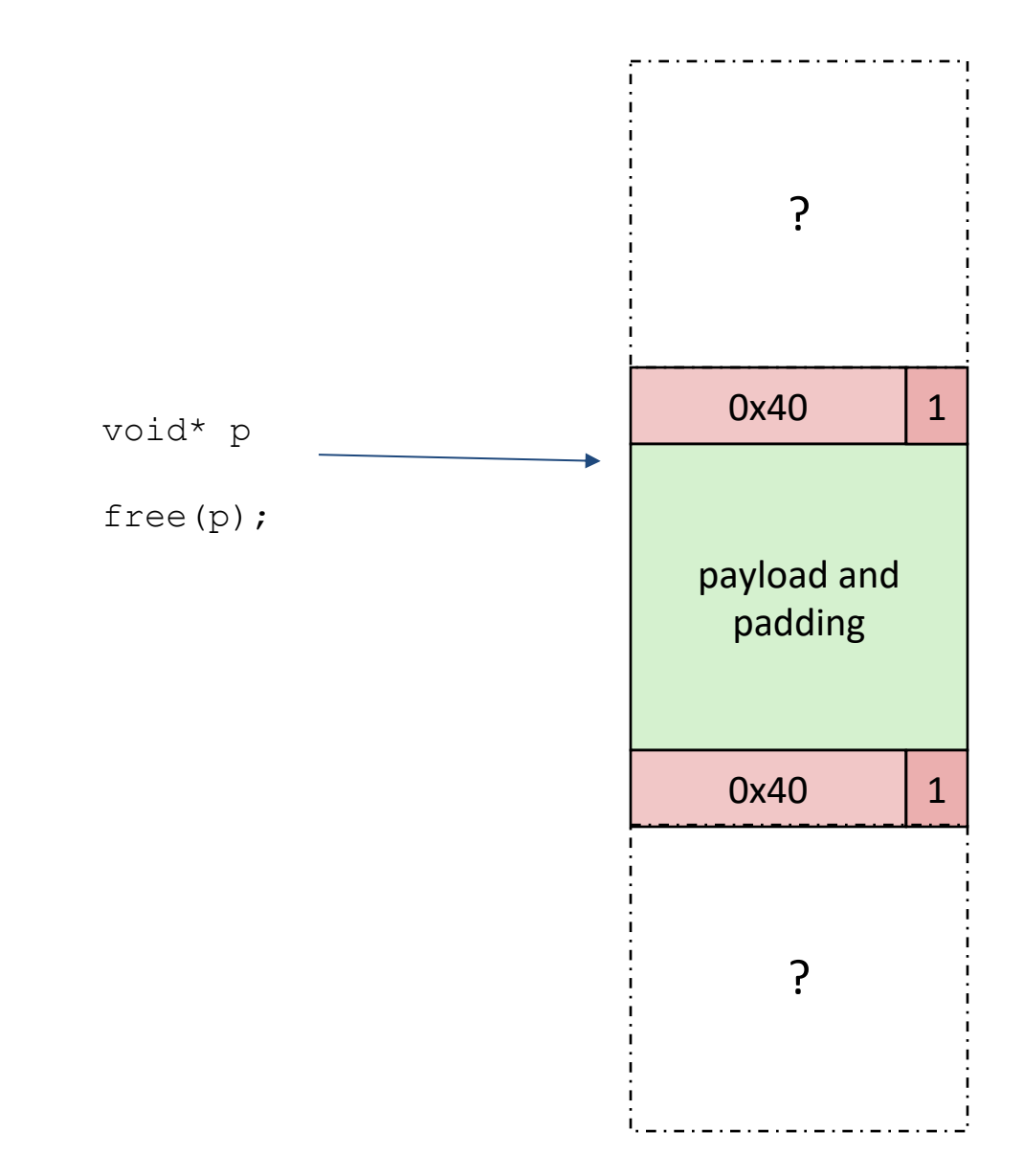

• To determine if the following block is allocated we move by 0x40 bytes to the *following* block and read the header

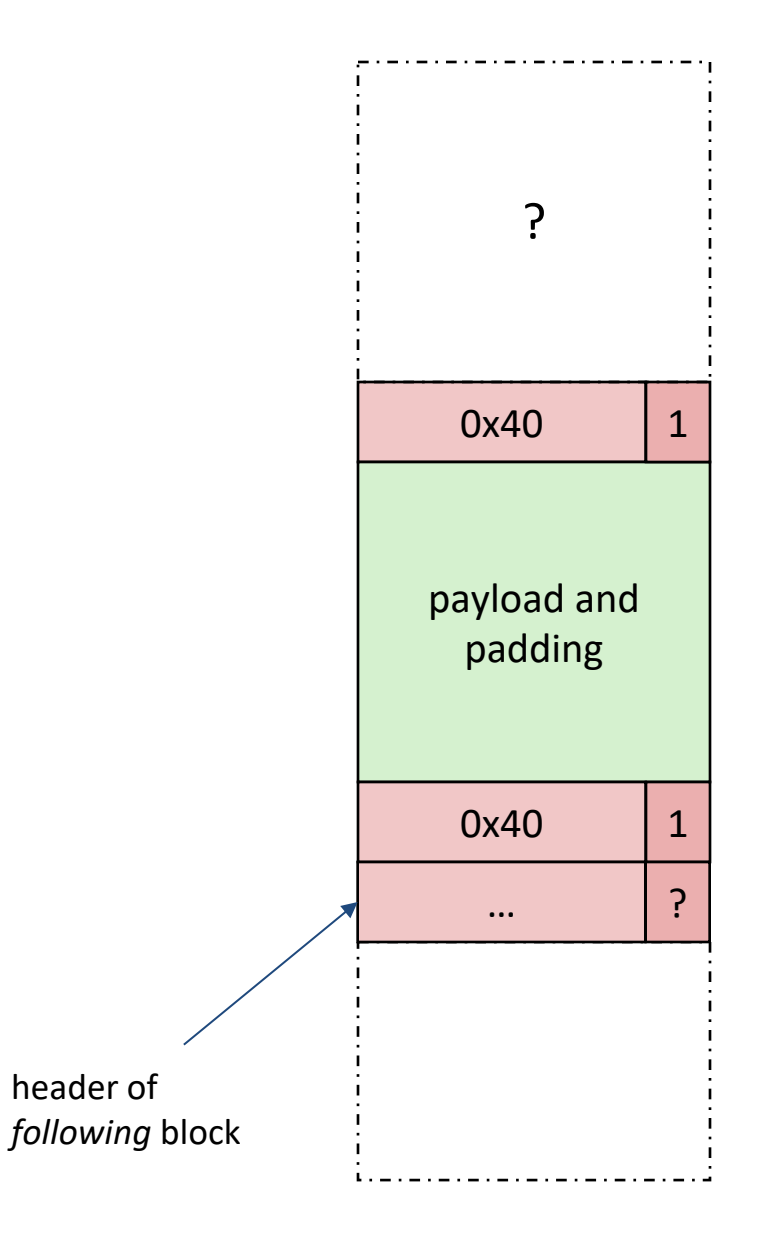

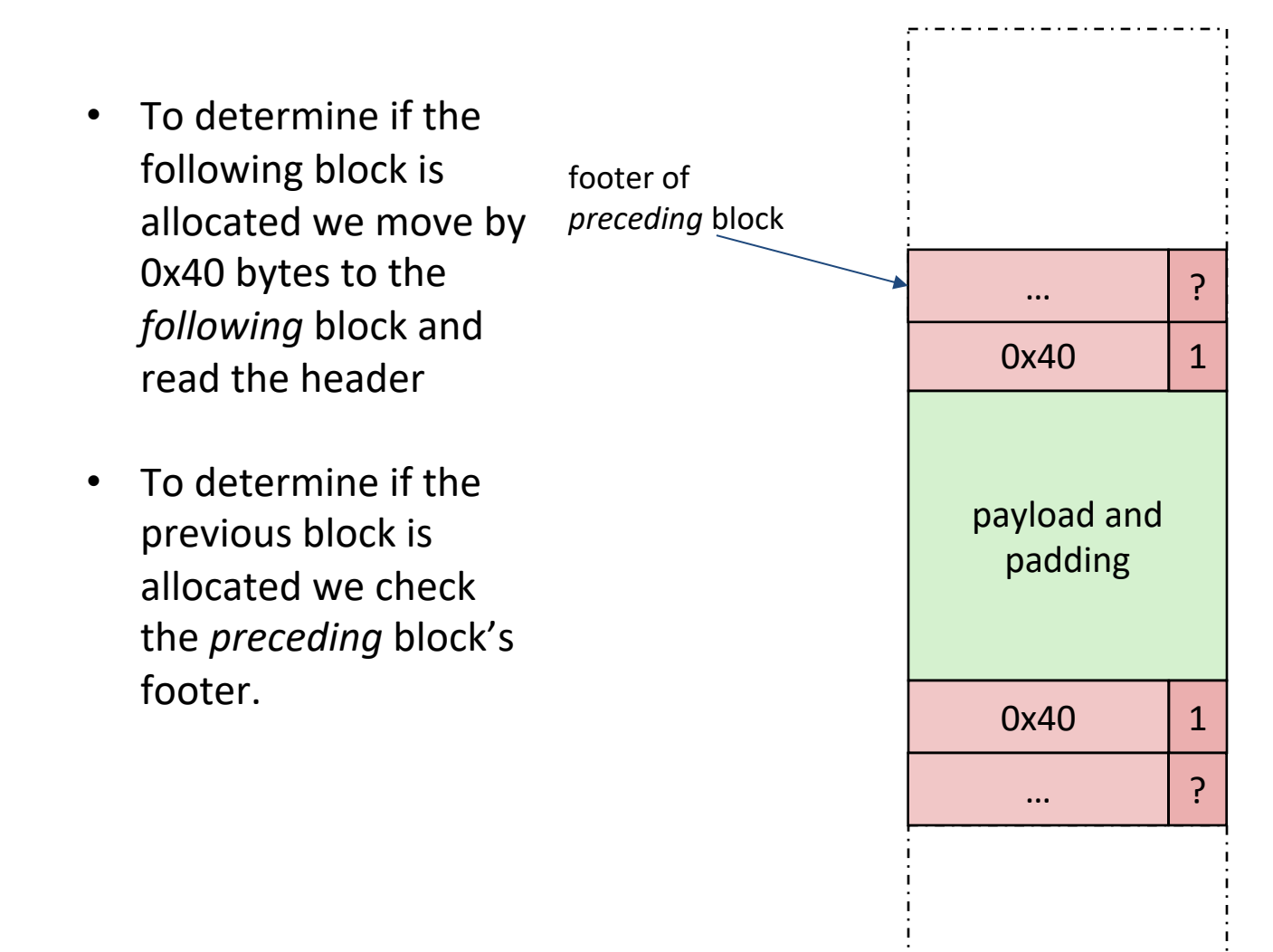

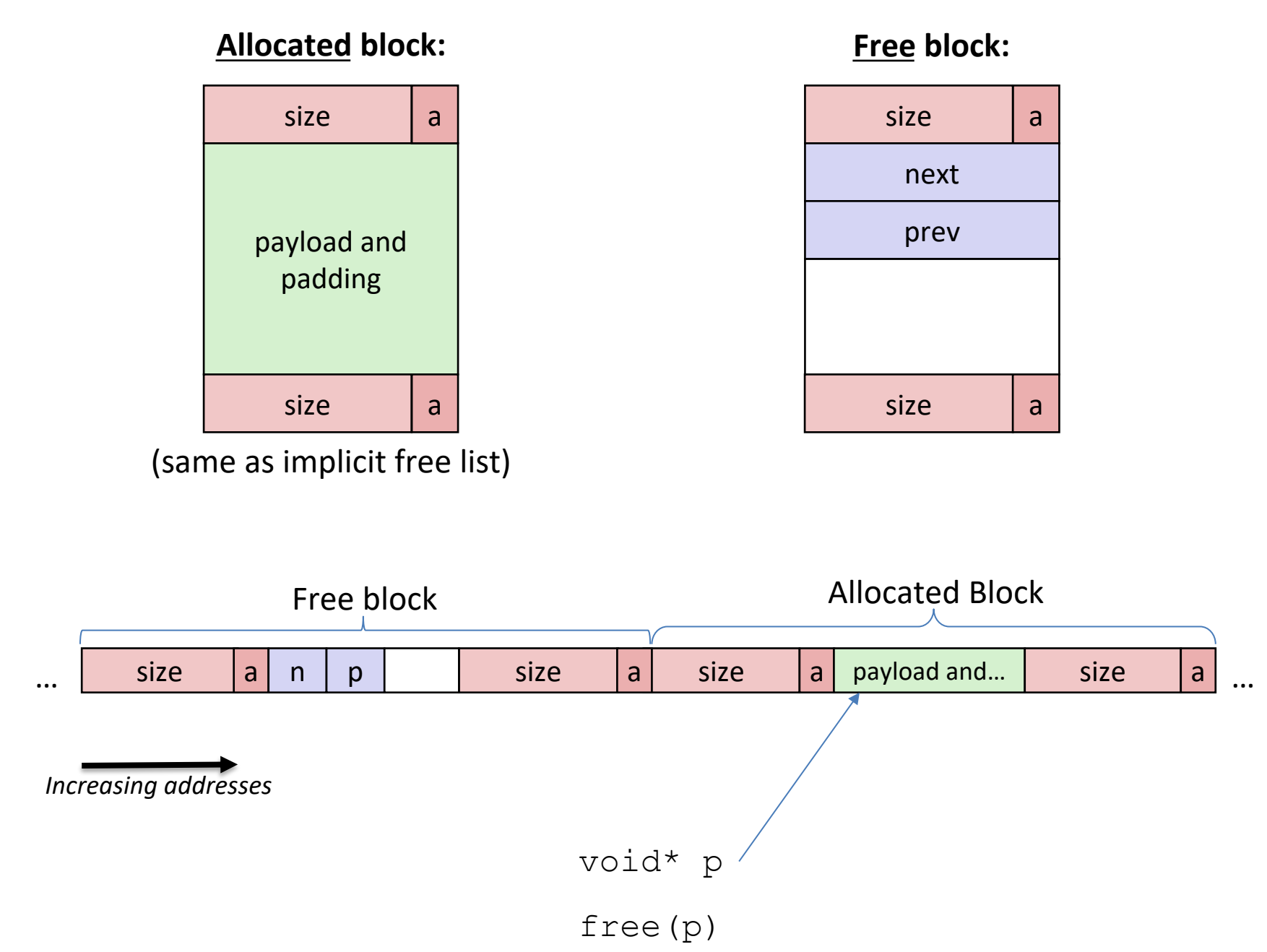

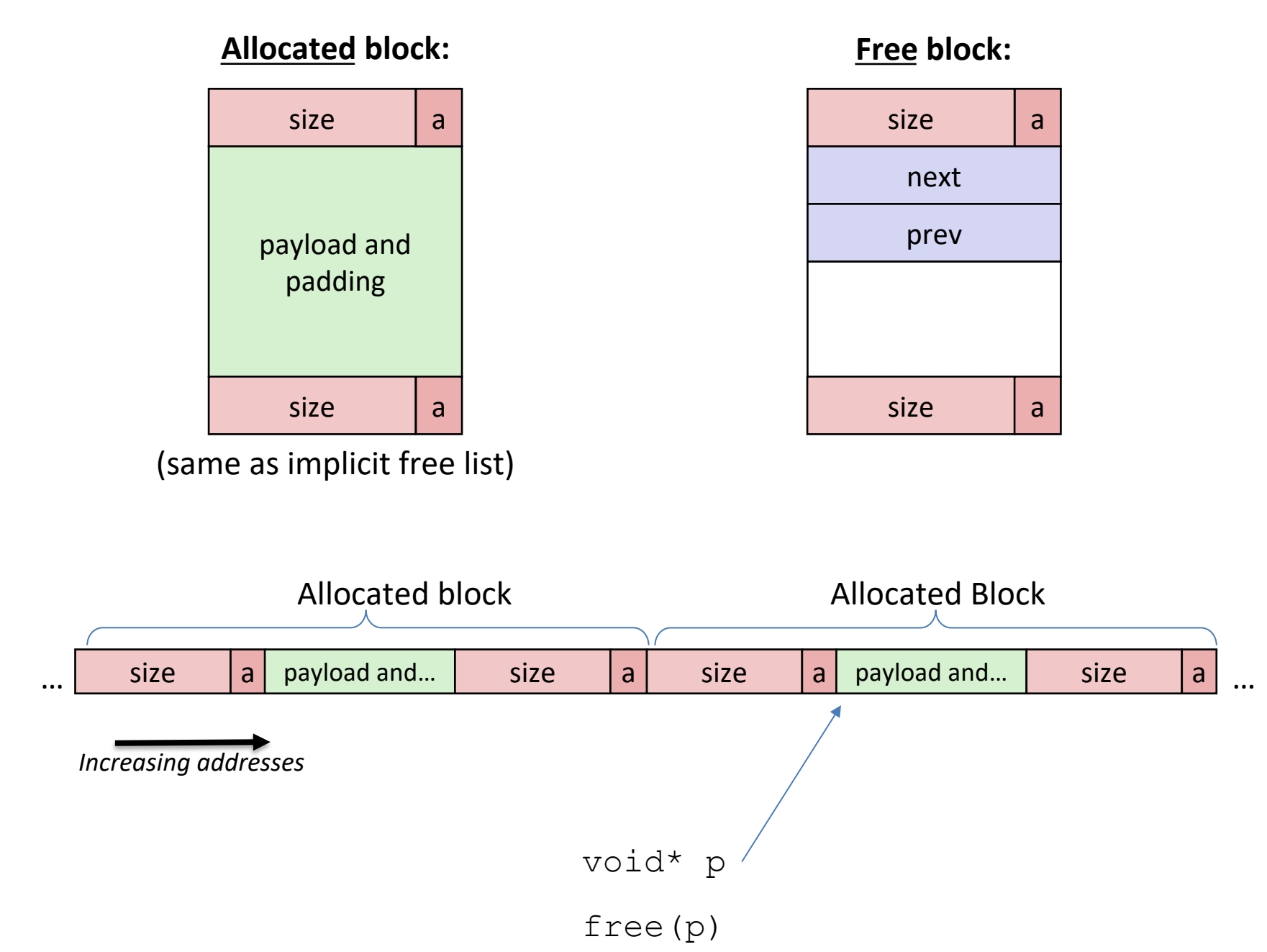

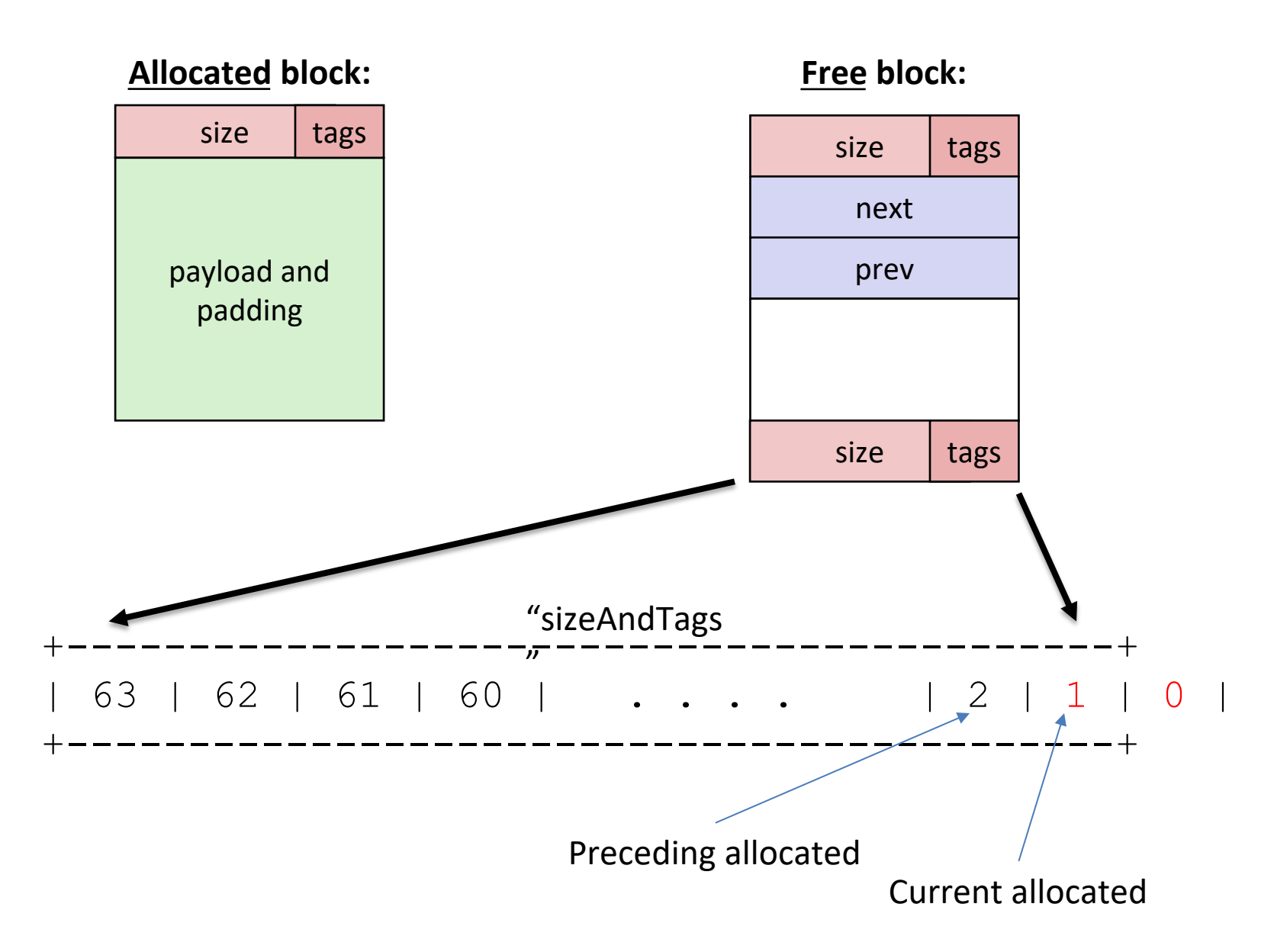

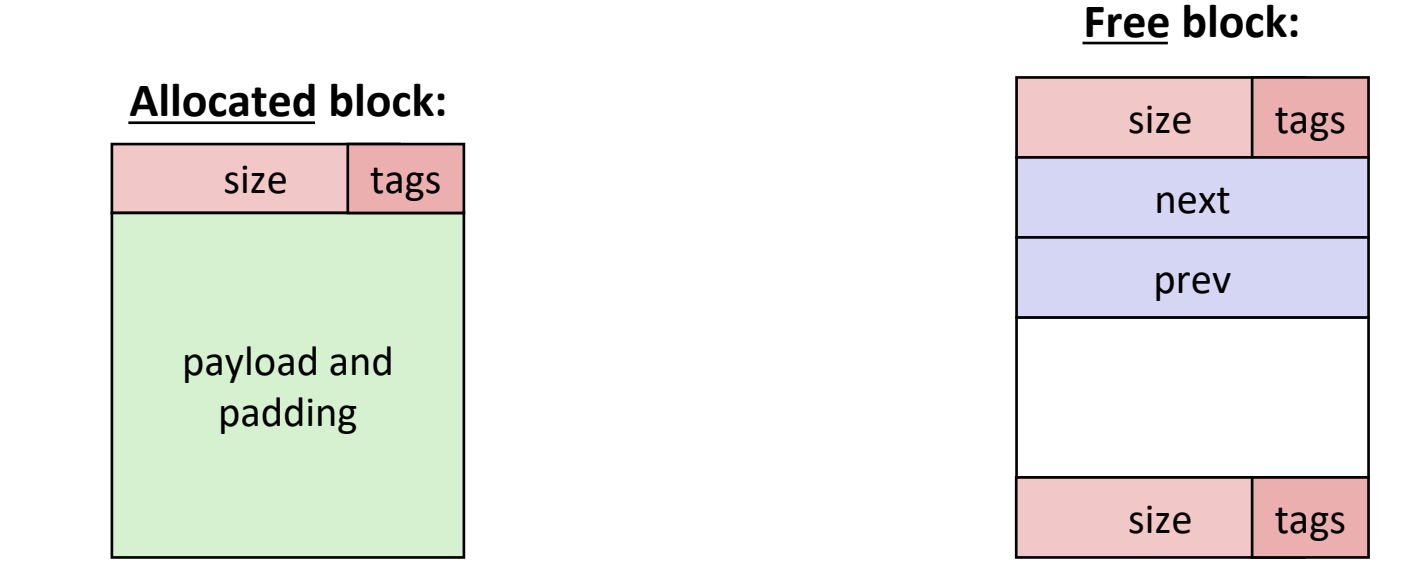

BlockInfo Struct

```
struct BlockInfo {
  size t sizeAndTags;
  struct BlockInfo* next;
  struct BlockInfo* prev;
};
typedef struct BlockInfo BlockInfo;
```
#### Page 2 Section Handout (10 min)

#### **Macros**

- Pre-compile time "find and replace" ○ #define NUM\_ENTRIES 100
- Can be dangerous! ○ #define twice(x) 2\*x  $\blacksquare$  twice(x+1) =>  $2*x+1$ 
	- $\circ$  #define twice(x)  $2*(x)$  $\blacksquare$  twice(x+1) =>  $2*(x+1)$

# Some Provided Macros

• UNSCALED\_POINTER\_ADD(p,x)

Add without using "pointer arithmetic"

• UNSCALED\_POINTER\_SUB(p,x)

Subtract without using "pointer arithmetic"

• MIN BLOCK SIZE

The size of the smallest block that is safe to allocate

 $\bullet$  SIZE(x)

Gets the size from 'sizeAndTags'

• TAG\_USED

• …

Mask for the used tag

• TAG\_PRECEDING\_USED

Mask for the preceding used tag

There are more. Don't forget to use them! (or risk losing points on the lab).

# Lab 5

Implement malloc() and free()

- Before you start to feel overwhelmed…
- We *give you* many functions already including:
	- searchFreeList()
	- insertFreeBlock()
	- removeFreeBlock()
	- coalesceFreeBlock()
	- requestMoreSpace()  $14$

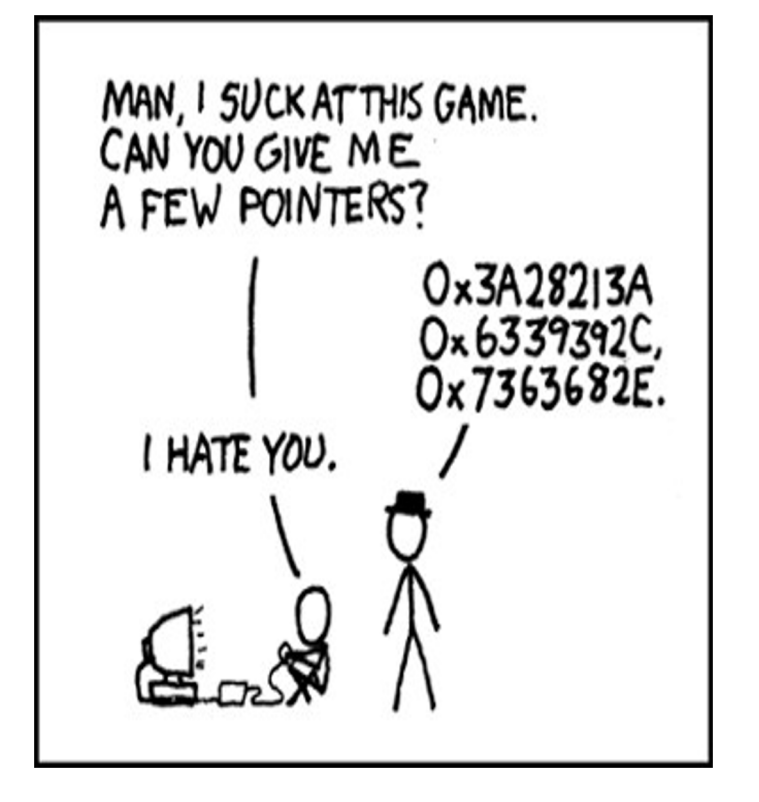

# Putting it All Together

Initial 128-byte heap layout:

- BlockInfo\* FREE LIST HEAD always points to the first in the free list  $b$ lock
- The  $\text{BlockInfo}$  for this free block would look like this:
	- sizeAndTags: 130 (128 + 0x2)
	- next: null
	- prev: null
- The PrecedingUsed tag is set because the previous block is not free (comes into play when we look at coalescing later)

Size: 128, Preceding Used: 1, Used: 0

#### Allocating Blocks – What Happens?

void\*  $a = \text{malloc}(32)$ 

Size: 128, Preceding Used: 1, Used: 0

# Allocating Blocks

Note: "a" does not point to sizeAndTags! Points to payload, or where the "next" pointer would be stored in the BlockInfo

7

void\*  $a = \text{malloc}(32)$ 

- Searches the free list for a block big enough
- The first (and only) block is 128 bytes, which will work
- Bad implementation: return a 120-byte payload (8- byte header)
- Good implementation: split off 40 bytes, return a
	- 32- byte payload

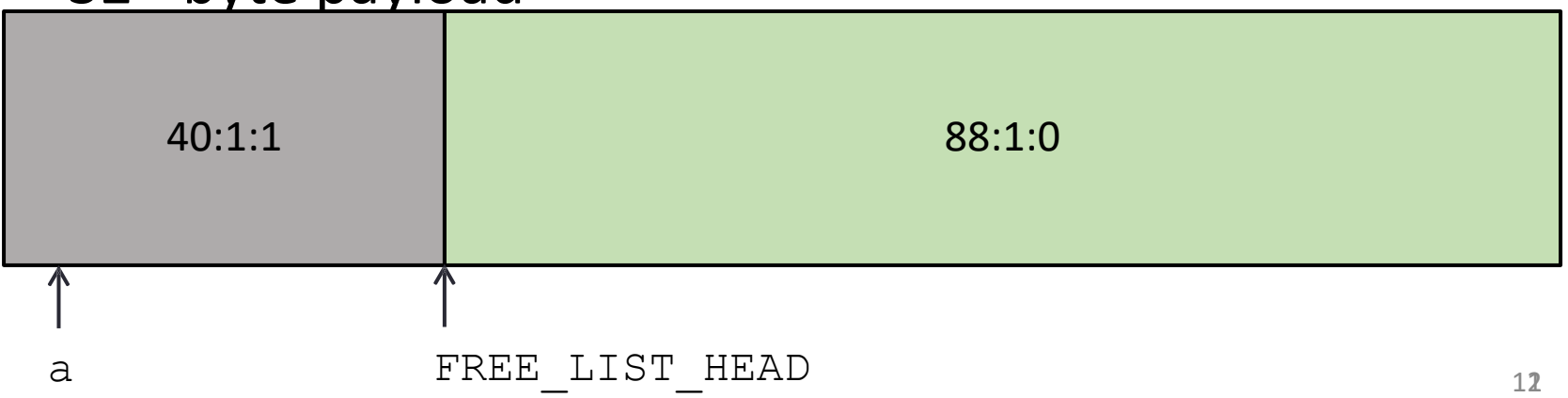

#### Allocating Blocks - What Happens?

void\*  $b = \text{malloc}(16)$ 

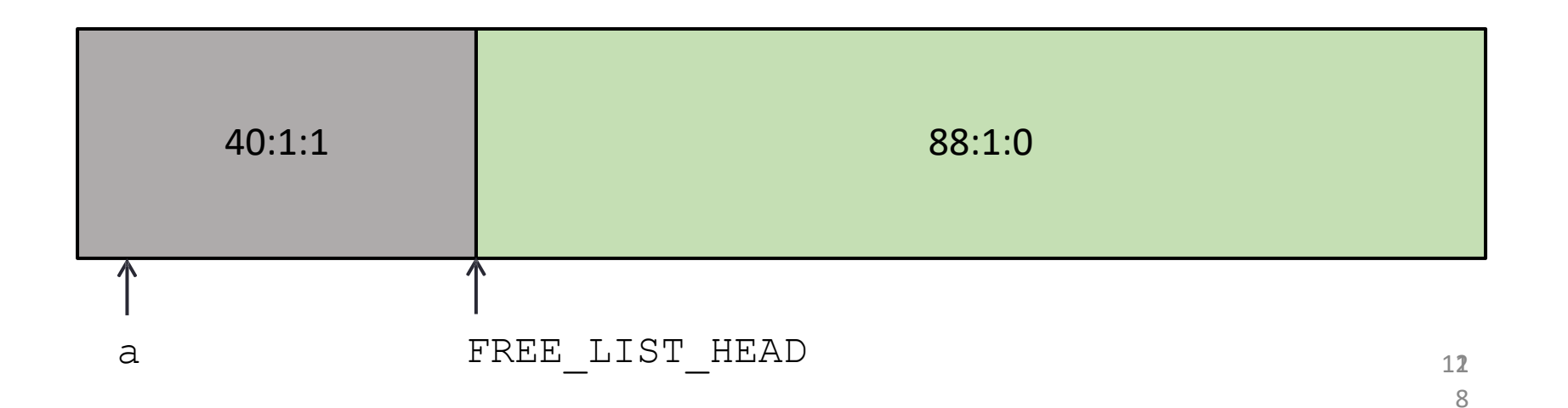

### Allocating Blocks

void\*  $b = \text{malloc}(16)$ 

- Only needs a block of  $16 + 8 = 24$  bytes, but if we were to free this block in the future, we would need at least 32 bytes to create a free block.
- The minimum block size is 32 bytes

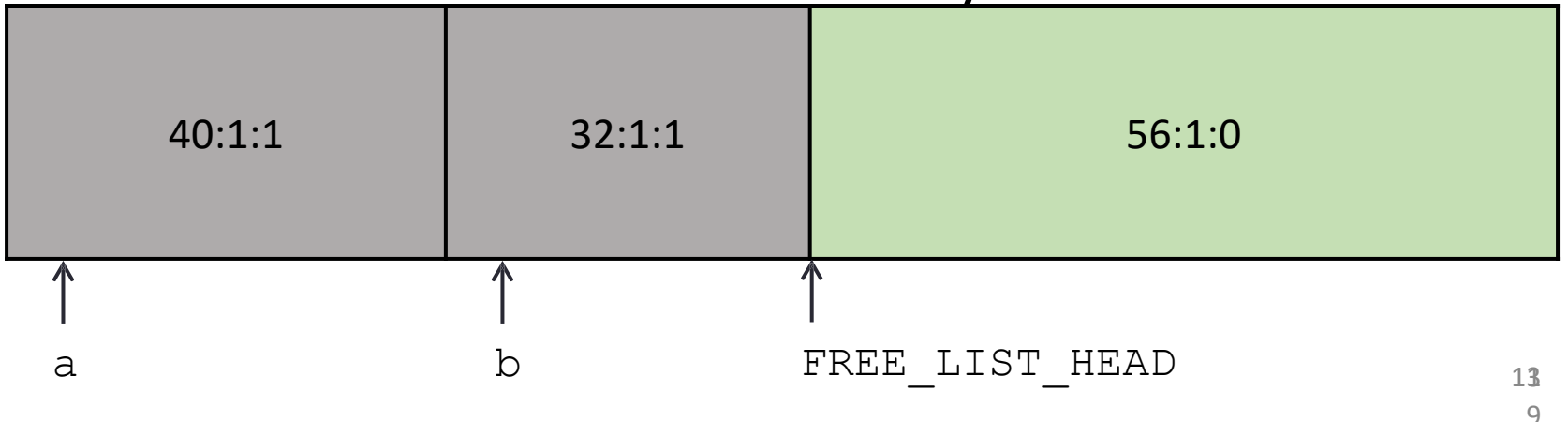

#### Allocating Blocks – What Happens?

void\*  $c = \text{malloc}(48)$ 

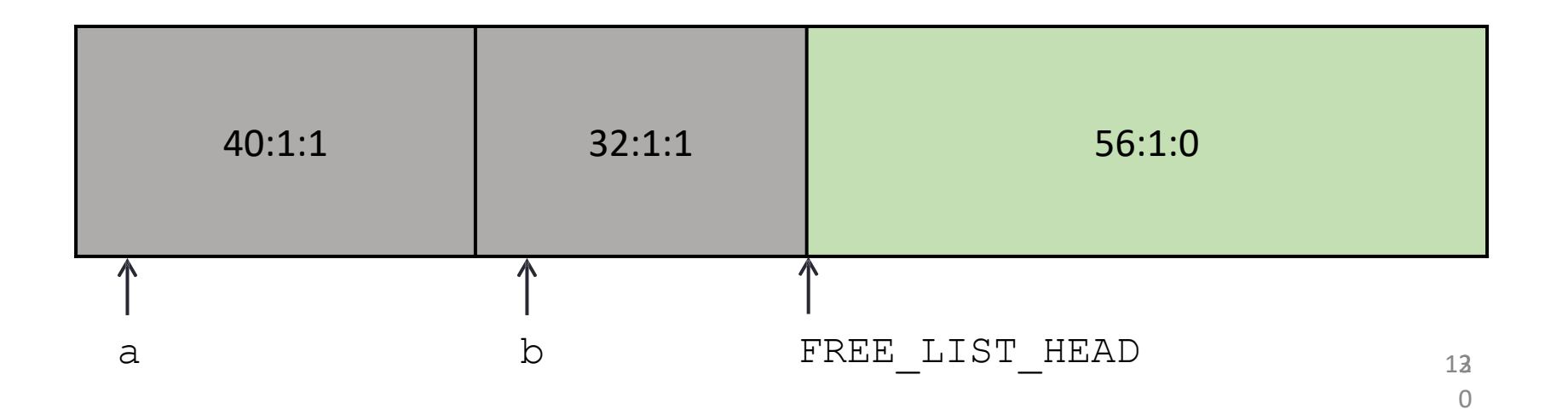

#### **Allocating Blocks**

- void\*  $c = \text{malloc}(48)$
- FREE\_LIST\_HEAD = null

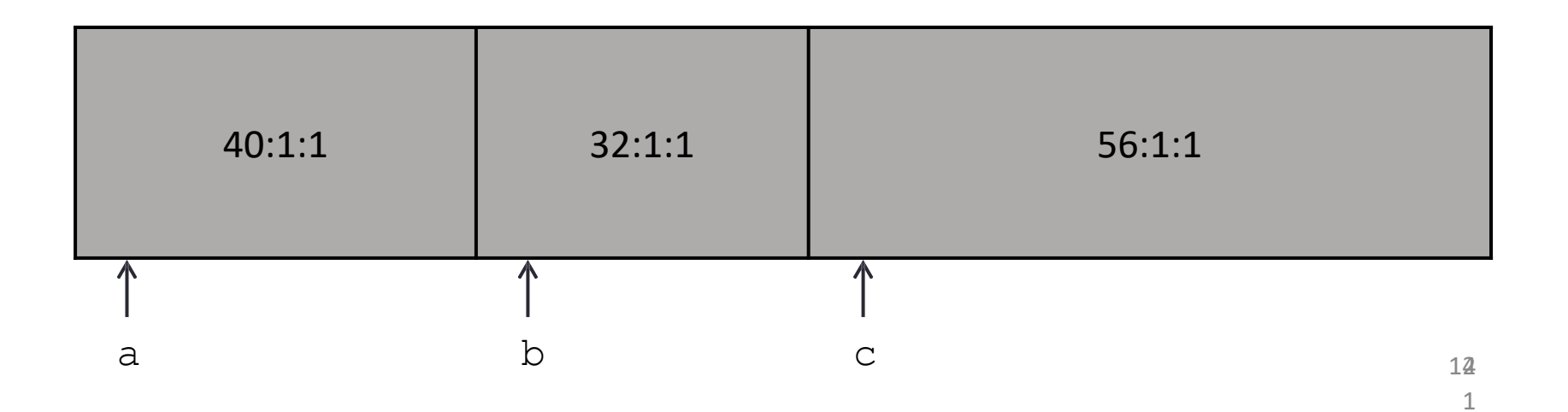

#### Freeing Blocks - What Happens?

free (b)

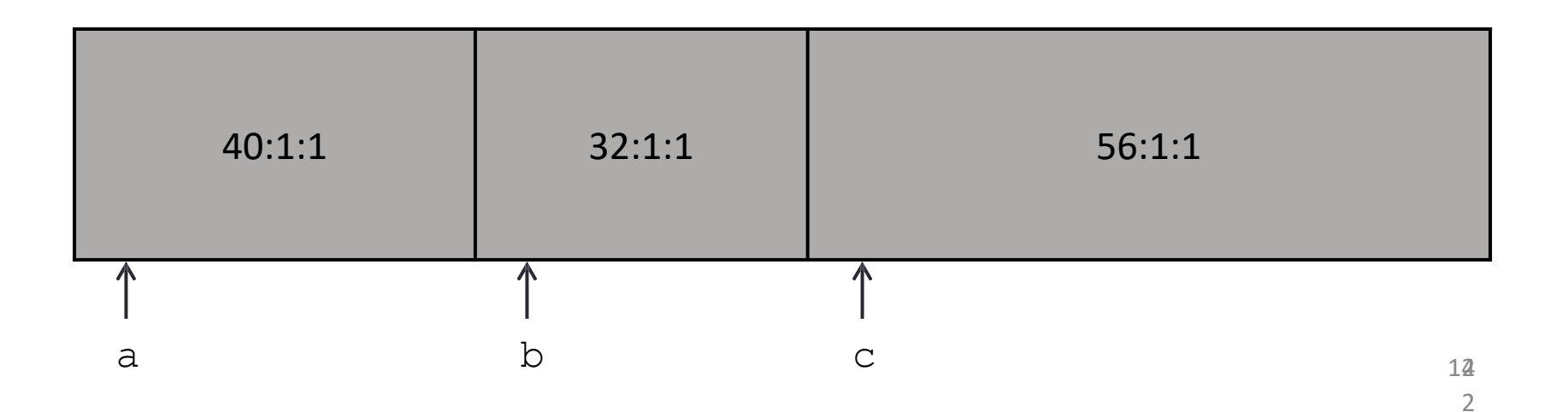

#### Freeing Blocks

free(b)

- Inserts block b into the beginning of the free list
- Notice how the tags in the block after needed to be updated

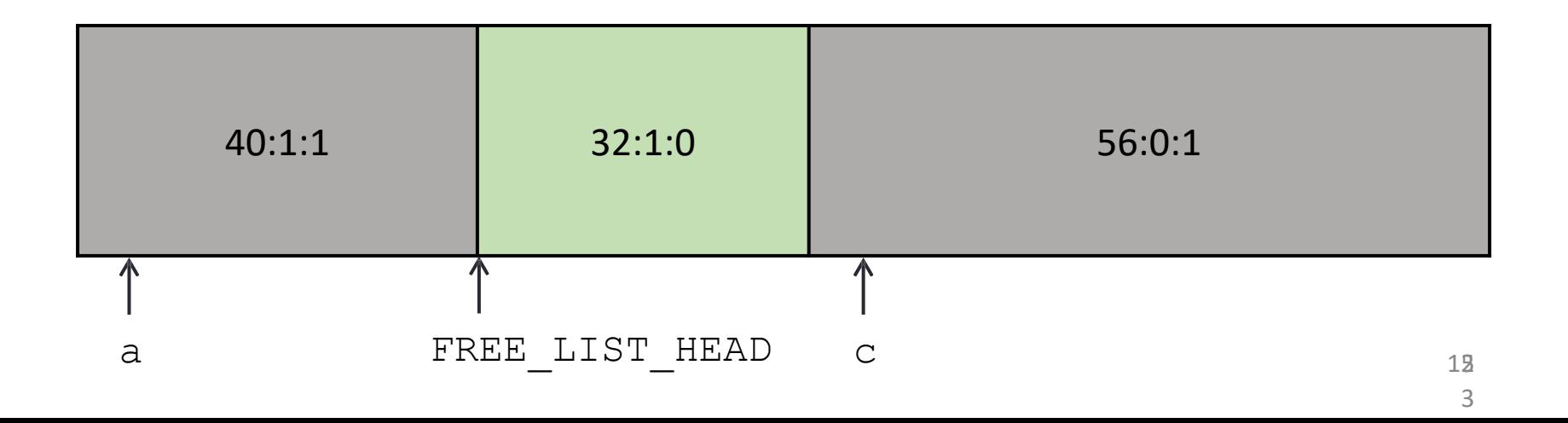

#### Freeing Blocks - What Happens?

 $free(c)$ 

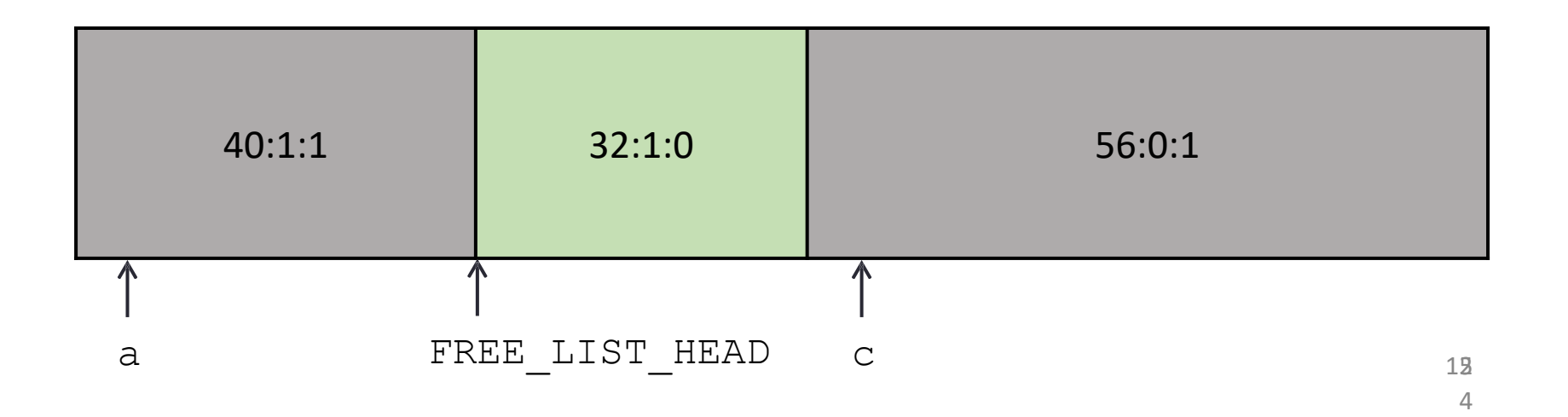

#### **Freeing Blocks**

 $free(c)$ 

• Is this what the heap should look like at the end of

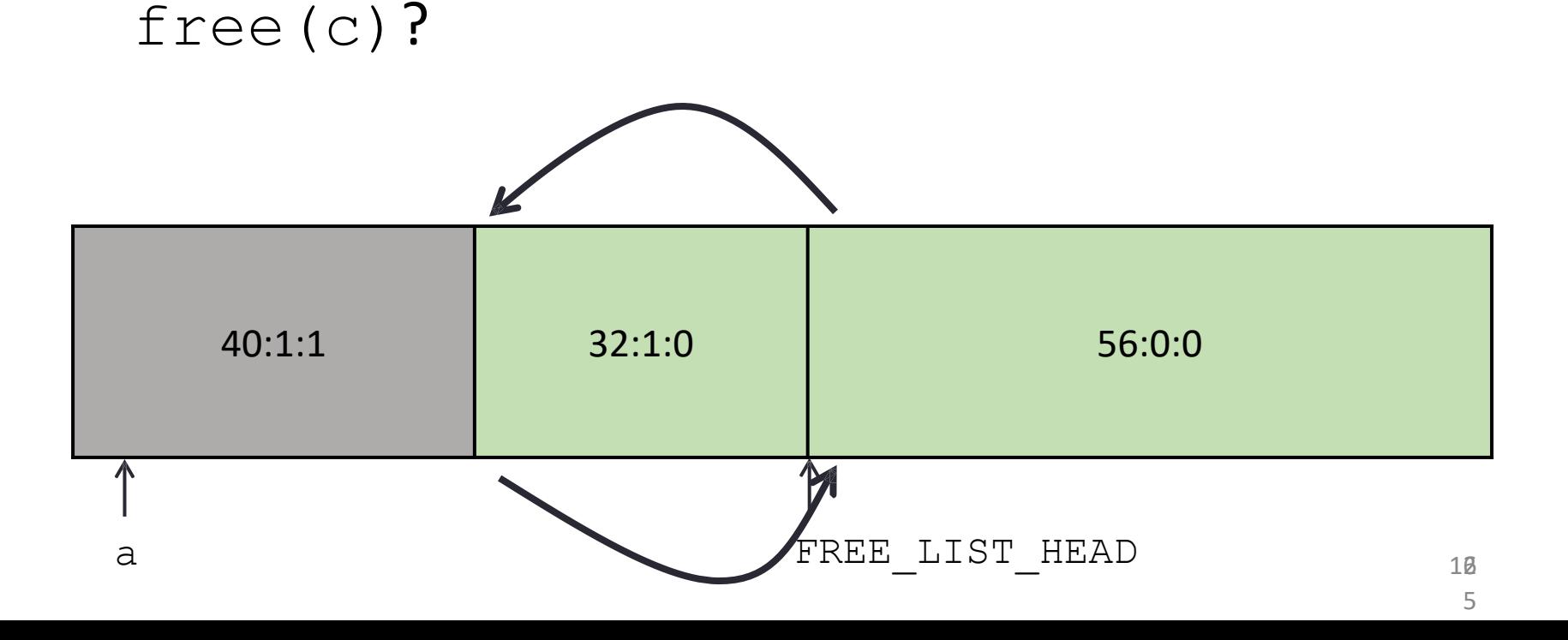

#### Coalesce Free Blocks

When we have multiple free blocks adjacent to each

other in memory, we should coalesce them.

- Coalescing basically combines free blocks together
- Bigger blocks are always better; a large block  $can$  satisfy hoth large and small  $\text{mall}\alpha(1)$

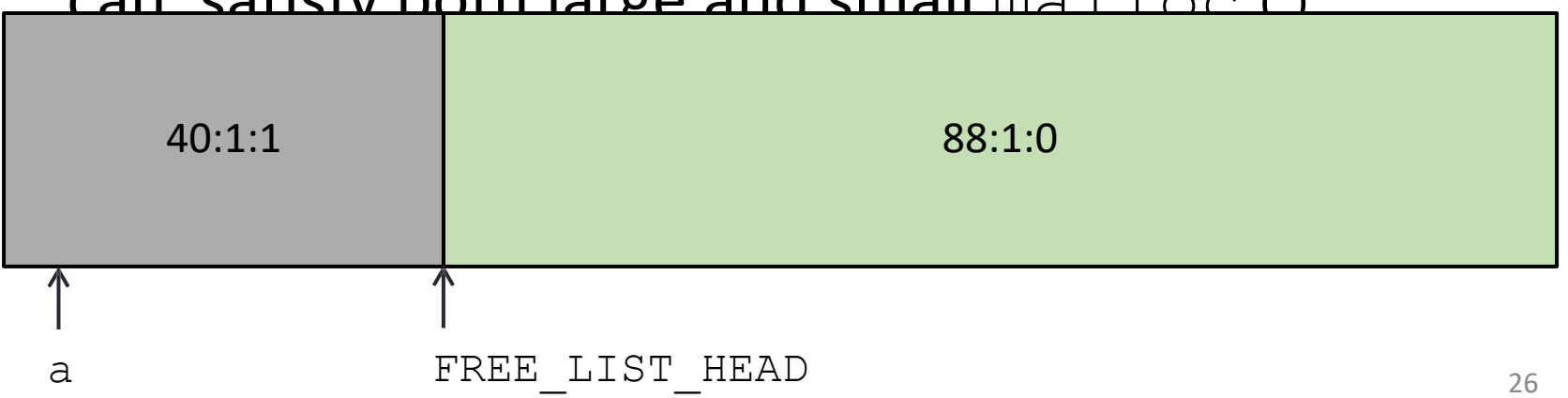

# Implementing  $\text{malloc}$ ()

- Figure out how big a block you need
- Call searchFreeList() to get a free block that
	- is large enough
		- NOTE: If you request 16 bytes, it might give you a block that is 500 bytes
- Remove that block from the list
- Update size + tags appropriately
- Return a pointer to the payload of that block

# Implementing free()

- **Remember, the pointer you are passed is to the payload**
- Convert the given used block into a free block
- Insert it into the free list
- Update size + tags appropriately
- Coalesce if necessary by calling coalesceFreeBlock()